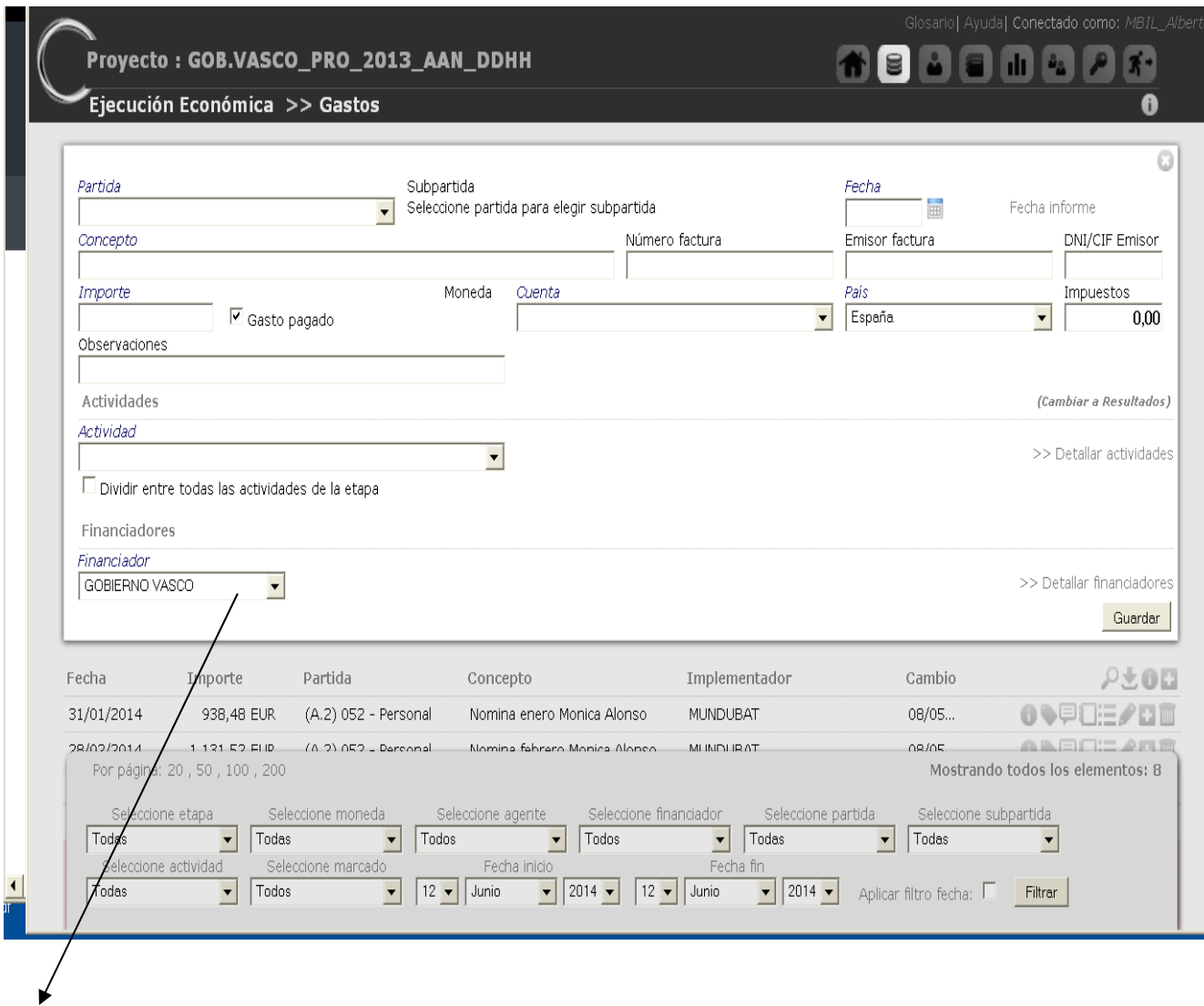

Que aparezca por defecto en la pantalla de "GASTO" - "AÑADIR NUEVO GASTO" el financiador principal, para evitar errores entre los que cofinancian.